# Lección 14: Condicionales (Si/sino) con Abeja

#### 55 minutos

#### Resumen

Hasta ahora los/as estudiantes han estado escribiendo código que se ejecuta exactamente del mismo modo cada vez que se ejecuta - confiable, pero no muy flexible. En esta lección, su clase comenzará a codificar con condicionales, permitiéndoles escribir código que funcione de forma diferente dependiendo de las condiciones específicas que el programa encuentre.

# Propósito

Luego de la introducción a las condicionales vista en "Condicionales con cartas", los estudiantes practicarán cómo aplicarlas en programas. Los bloques "si / si no" permitirán programas más flexibles. La abeja sólo recolectará néctar si hay una flor y hará miel sólo si hay un panal.

# Estándares

Curso Completo [Alineamiento](https://studio.code.org/s/coursed-2021/standards)

#### Estándares de Ciencias de la Computación CSTA K-12 (2017)

▶ AP - Algorithms & Programming

#### Agenda

[Actividad](#page-1-0) previa (10 minutos) **[Introducción](#page-1-1)** [Revisión](#page-1-2) de desafíos en línea

[Actividad](#page-1-3) Principal (30 minutos) [Condicionales](#page-1-4) (Si/sino) con Abeja

[Actividad](#page-2-0) de cierre (15 minutos) [Reflexión](#page-2-1)

Ampliación del [aprendizaje](#page-3-0)

#### Objetivos

Los estudiantes podrán:

- Resolver desafíos usando una combinación de secuencias en bucle y condicionales.
- Traspasar declaraciones condicionales desde el lenguaje hablado hasta un programa.

### Preparación

- Juega con los rompecabezas para encontrar cualquier área potencialmente problemática para tu clase.
- Asegúrate de que cada estudiante tenga un diario de reflexión.

# Enlaces

iAviso! Por favor, haga una copia de cualquier documento que planee compartir con los estudiantes.

Para los estudiantes

Bloques sin conexión (cursos C-F) - [Manipulativos](https://docs.google.com/document/d/1cRPELQ28TZMJhc68-eYP1D26Uqzcyfx4RDYuThZJGLo/edit)  $\blacktriangleright$  Hacer una copia

#### Vocabulario

Condicionales - sentencias que solo se ejecutan bajo ciertas condiciones.

#### Guía Didáctica

# <span id="page-1-0"></span>Actividad previa (10 minutos)

#### <span id="page-1-1"></span>Introducción

Repasa la actividad "Condicionales con cartas" con tus estudiantes.

- ¿Qué es una declaración condicional?
- ¿Cuándo es útil una condicional?
- ¿Cuáles son algunas de las condiciones que usaste en la última actividad?

Ahora usaremos condicionales para ayudar a la abeja Code.org a lidiar con algunas nubes misteriosas. No sabemos si las flores tienen néctar o no, por lo que necesitaremos usar condicionales para asegurarnos de recolectar el néctar si hubiese y no intentar recolectarlo en flores donde no haya nada.

#### <span id="page-1-2"></span>Revisión de desafíos en línea

Muestra un desafío de la lección. Recomendamos el desafío número 9.

- Pregunta que debería hacer la abeja cuando llegue a la nube.
	- La abeja debería usar una condicional para revisar si hay una flor o un panal.
- Use el bloque "si en flor / si no". Pregunta qué debería hacer la abeja si hay una flor. Si no hay una flor, habrá un panal, ¿qué debería hacer la abeja entonces?
	- Si hay una flor, la abeja debe "obtener néctar"; si hay un panal, la abeja debe "hacer miel".

Completa el resto del código y presiona "Ejecutar". Conversa con la clase por qué funciona el programa.

# <span id="page-1-3"></span>Actividad Principal (30 minutos)

#### <span id="page-1-4"></span>Condicionales (Si/sino) con Abeja

Estos desafíos podrían generar dudas y preguntas, por lo que es recomendable programar en parejas o implementar la regla de "pregúntale a 3 antes que a mí" (que los estudiantes le pidan ayuda al menos a tres compañeros antes de preguntarle al docente). Esto suscitará análisis y conversaciones que desarrollarán la comprensión de cada estudiante.

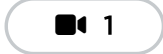

**1** Vídeo: Condicionales: Sentencias "If"

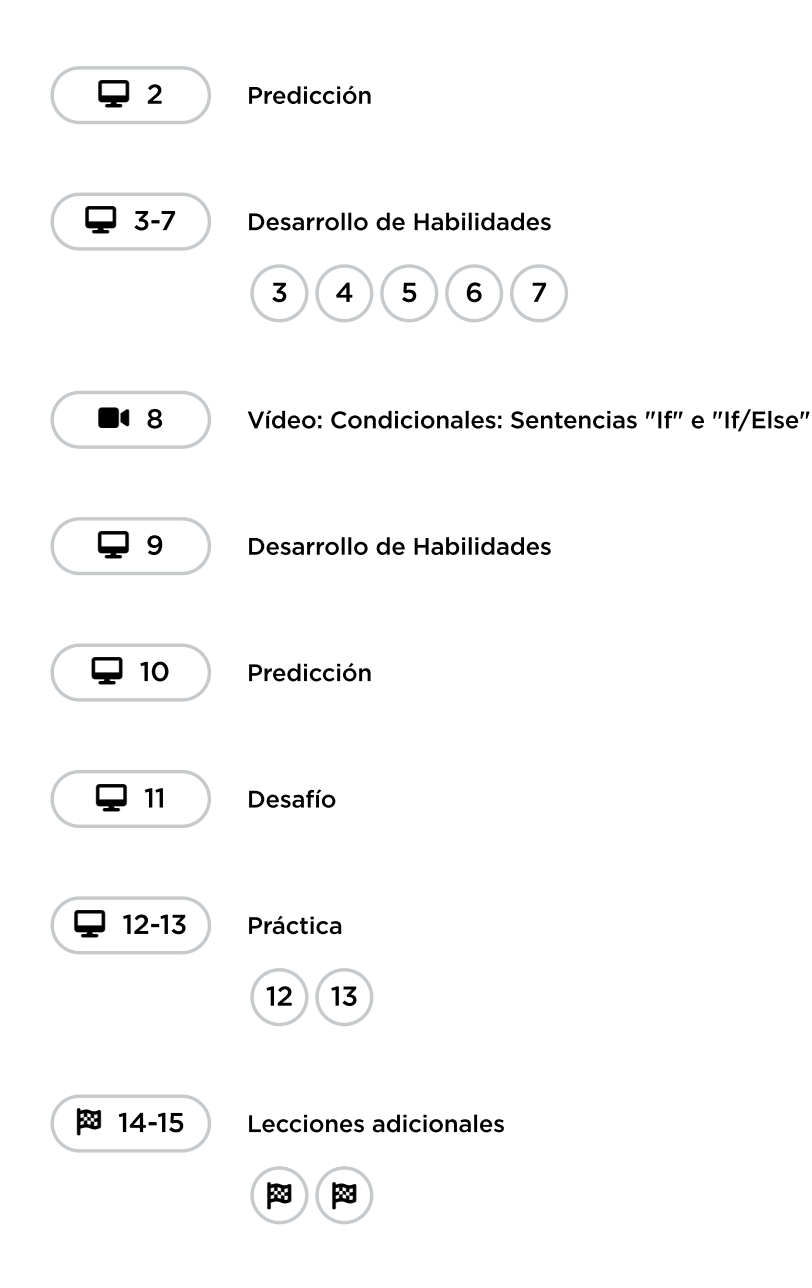

# <span id="page-2-0"></span>Actividad de cierre (15 minutos)

#### <span id="page-2-1"></span>Reflexión

#### Sugerencias:

- ¿Sobre qué se trataba la lección de hoy?
- ¿Cómo te sentiste durante la lección?
- ¿Qué condicionales usaste hoy en tu código?
- ¿Qué otras condicionales podría usar una abeja? Algunos ejemplos son:
	- si hay árbol frente a mí, "zumbar" lejos de ahí.
	- si me duele un ala, descansar en tierra.
	- o si veo otra abeja, decir "ihola!".

# <span id="page-3-0"></span>Ampliación del aprendizaje

Usa estas actividades para ampliar el aprendizaje de los estudiantes. Se pueden usar como actividades extras fuera del aula.

#### Verdadero o falso

- Forma a los estudiantes como si fuesen a jugar el juego del [semáforo](http://www.gameskidsplay.net/games/sensing_games/rl_gl.htm).
- Escoge a un estudiante para que pase al frente como el locutor.
- El locutor elige una condición y les pide a todos que cumplan esa condición para poder dar un paso al frente.
	- Si tienes un cinturón rojo, da un paso al frente. Si estás usando zapatillas, da un paso al frente.
- $\bullet$  Intenten cambiar un poco las cosas, diciendo cosas como "si no eres rubio, da un paso al frente".

#### Anidando

- Divide a los estudiantes en grupos o en parejas.
- Pídeles que escriban declaraciones "si" para cartas en tiritas de papel, tales como: El diseño es diamantes. - El color es rojo.
- Pídeles que hagan tiritas similares para los resultados. Gana un punto. Pierde un punto.
- Una vez que todo esté listo, pídeles que elijan tres tiritas de cada tipo y tres cartas, prestando atención al orden seleccionado.
- En tres hojas de papel, que los estudiantes escriban tres programas diferentes usando sólo las condicionales de las tiritas de papel que eligieron, en cualquier orden.
	- Anima a los estudiantes a poner declaraciones si dentro de otras declaraciones si.
- Ahora los estudiantes deben ejecutar los tres programas utilizando las cartas que sacaron, en el mismo orden para cada programa. - ¿Algunos programas dieron la misma respuesta? - ¿Alguno arrojó algo diferente?

Esta obra está disponible bajo una Licencia Creative [Commons](http://creativecommons.org/licenses/by-nc-sa/4.0/) (CC BY-NC-SA 4.0).

[Contáctanos](https://code.org/contact) si desea contar con la licencia de los materiales de Code.org para uso comercial.